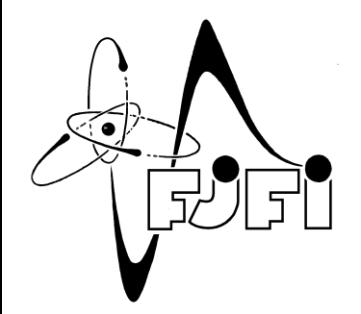

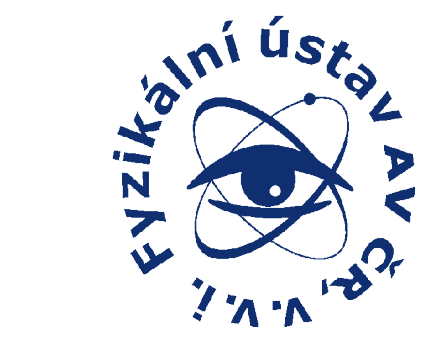

## Studium termojaderného plazmatu polovodičovými detektory

Peter Švihra FJFI ČVUT v Praze 14.01.2015

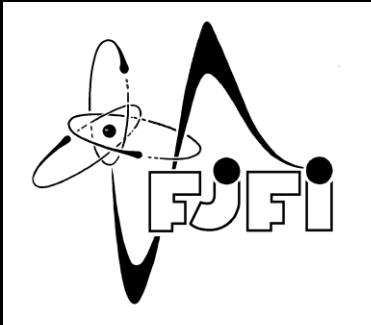

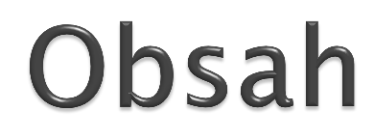

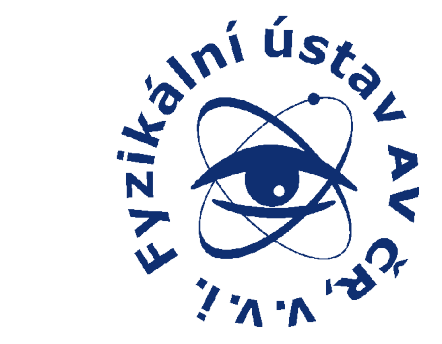

- **Motivácia**
- Nestability v plazme
	- hotspoty
- ▶ Plazma fokus
- MEDIPIX2 pixelový detektor
	- simulácia

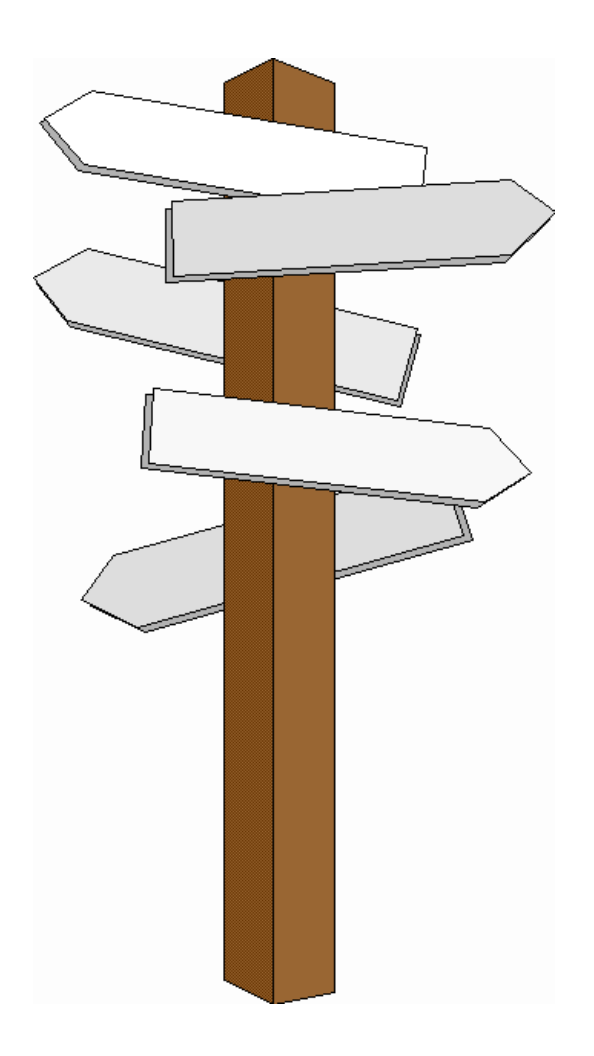

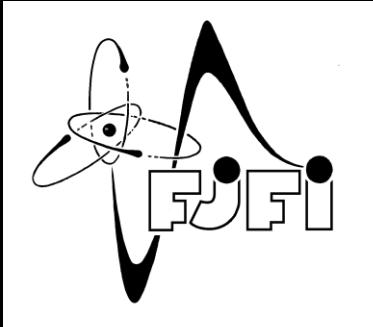

### Motivácia

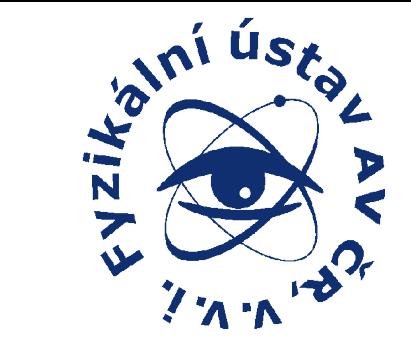

- Zoznámenie sa s polovodičovými detektormi, plazma fokusom
- Lepšia zobrazovacia technika dejov prebiehajúcich pri zániku pinču

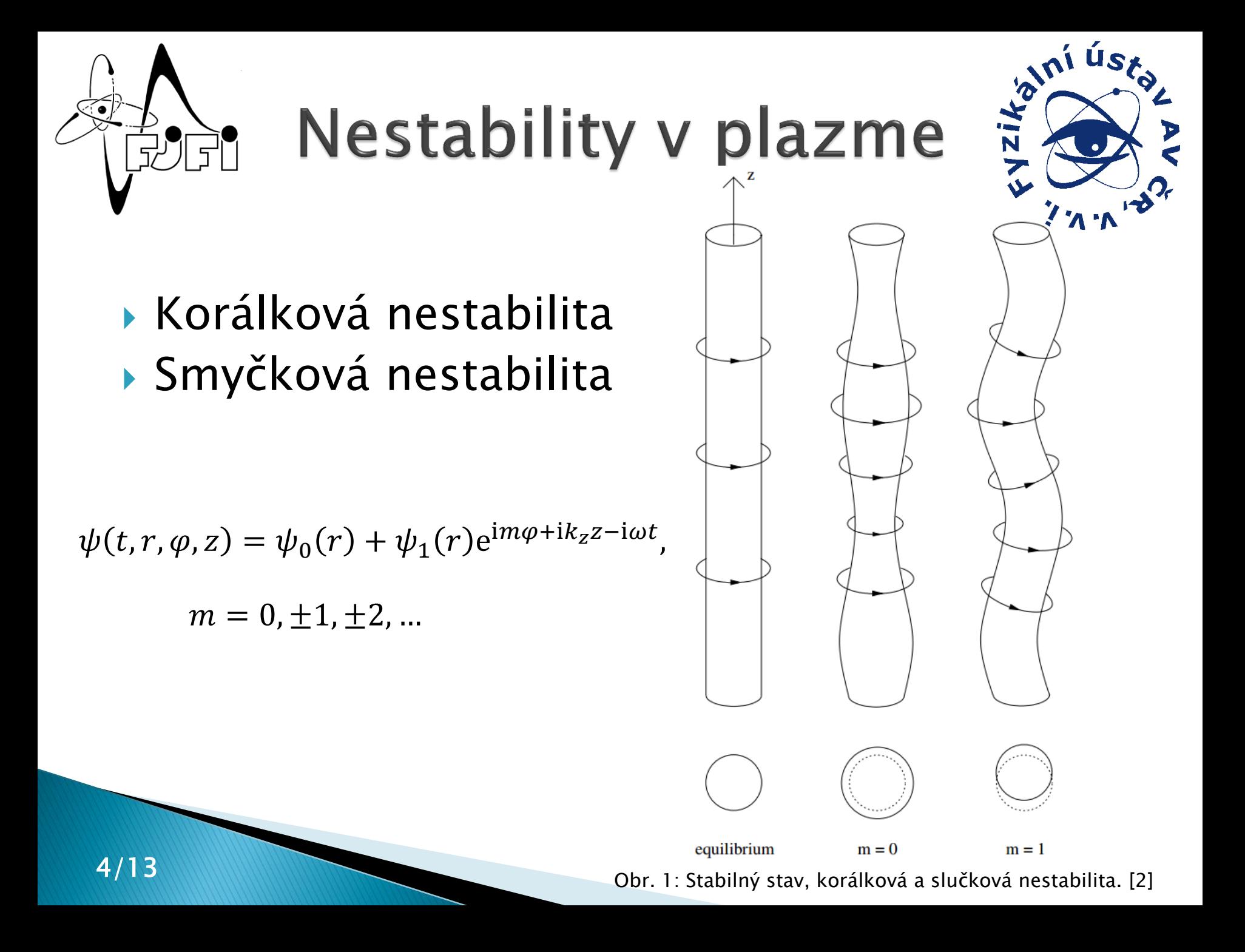

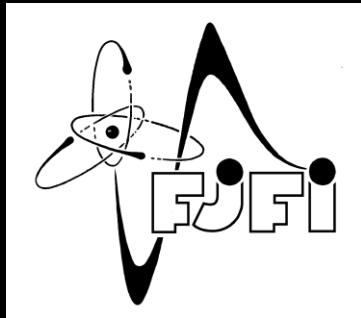

**Nestability v plazme** 

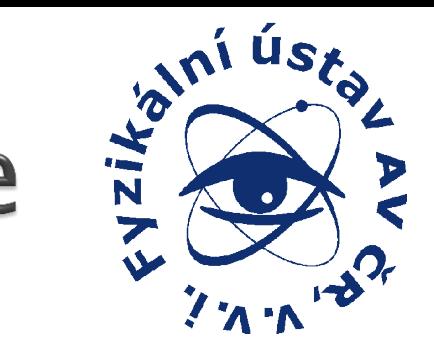

- Rayleigh-Taylorova nestabilita
- Diocotronová nestabilita

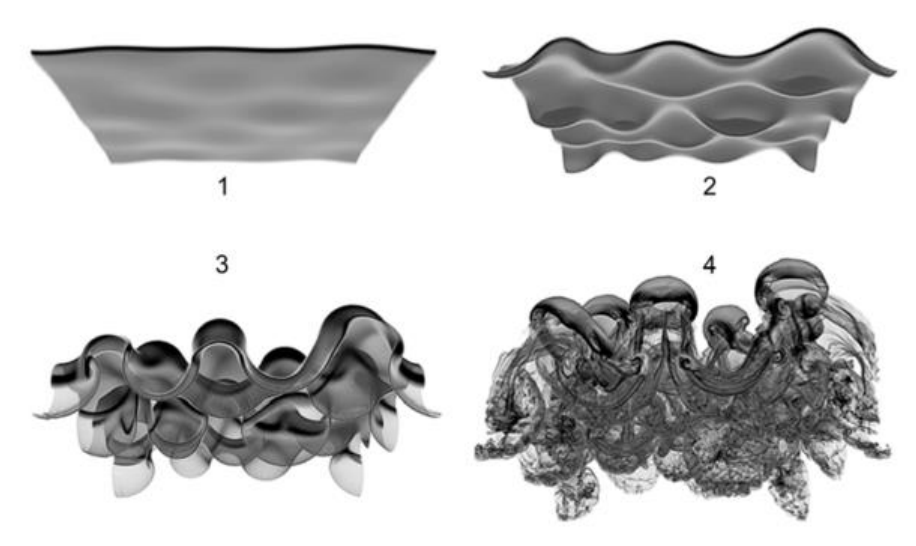

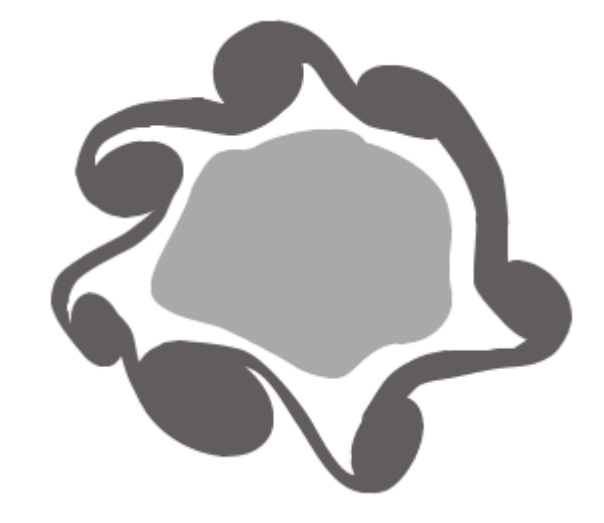

Obr. 2: Numerická simulácia vývoja Rayleigh-Taylorovej nestability. [3]

Obr. 3: Priečny rez plazmového vlákna s diocotronovou nestabilitou. [3]

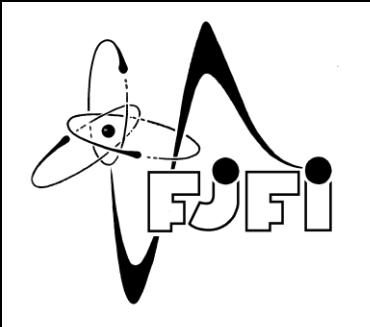

**Hotspoty** 

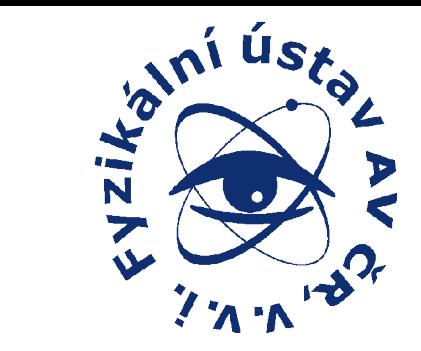

- Miesta s vysokou teplotou a hustotou plazmy
- Produkcia tvrdého röntgenového žiarenia, neutrónov, iónov

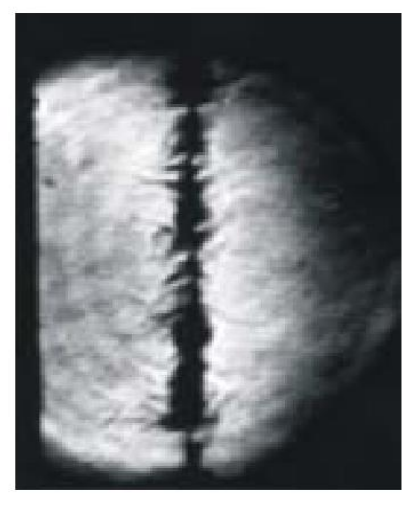

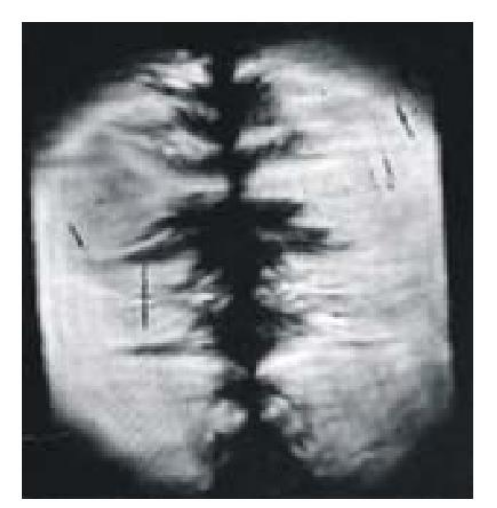

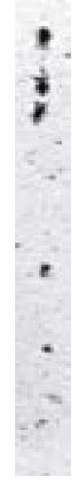

Obr. 4: Šlírová fotografia pinču vlákna priemeru 25μm, v časoch 14ns a 41ns. Obraz hotspotov žiariacich v mäkkej röntgenovej oblasti. [1]

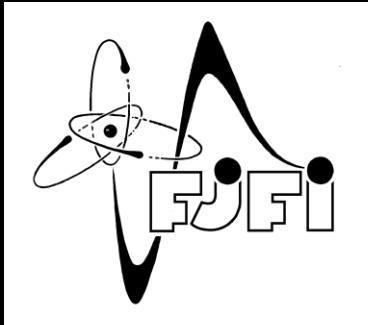

# Plazma fokus

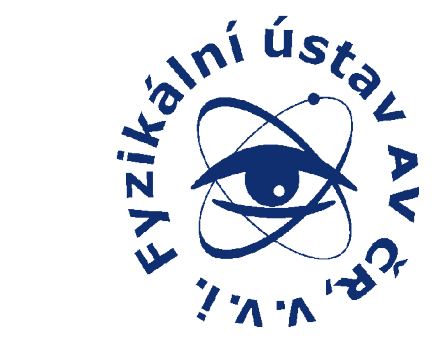

 Koaxiálne usporiadanie elektród Vznik hotspotov, priebeh fúzie

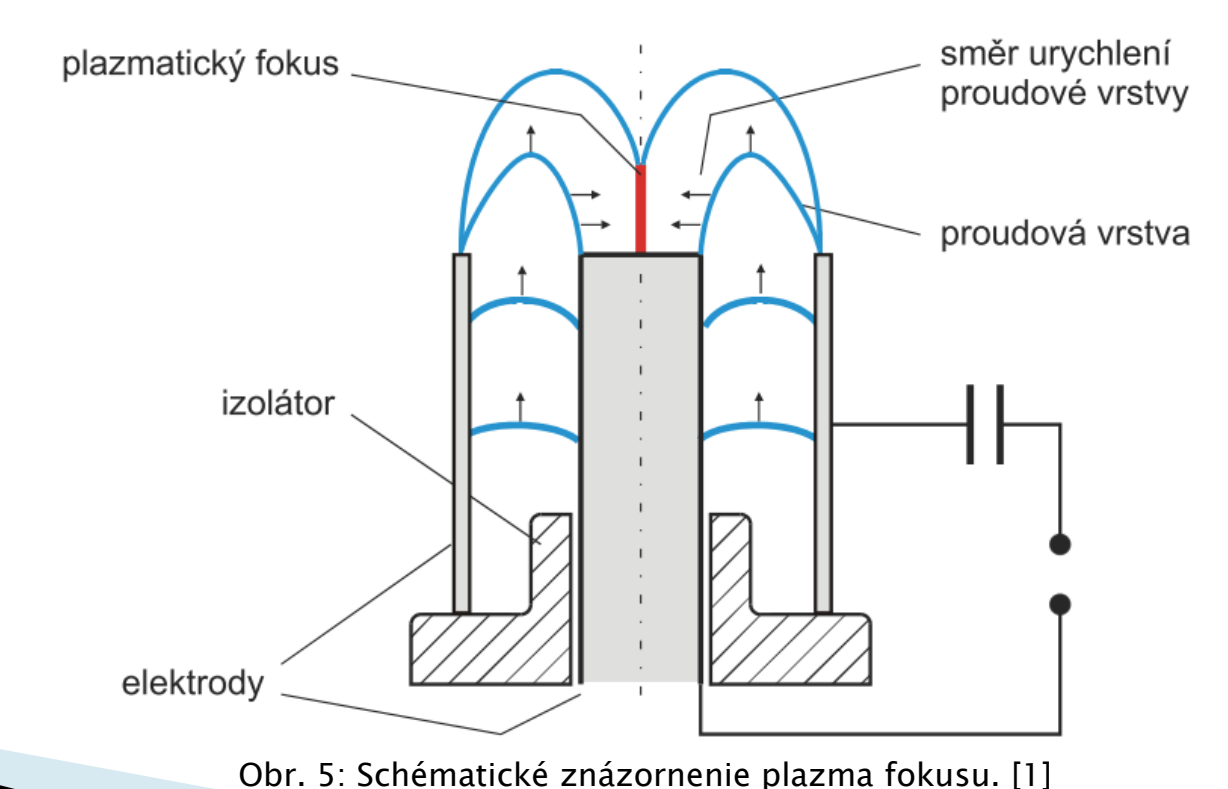

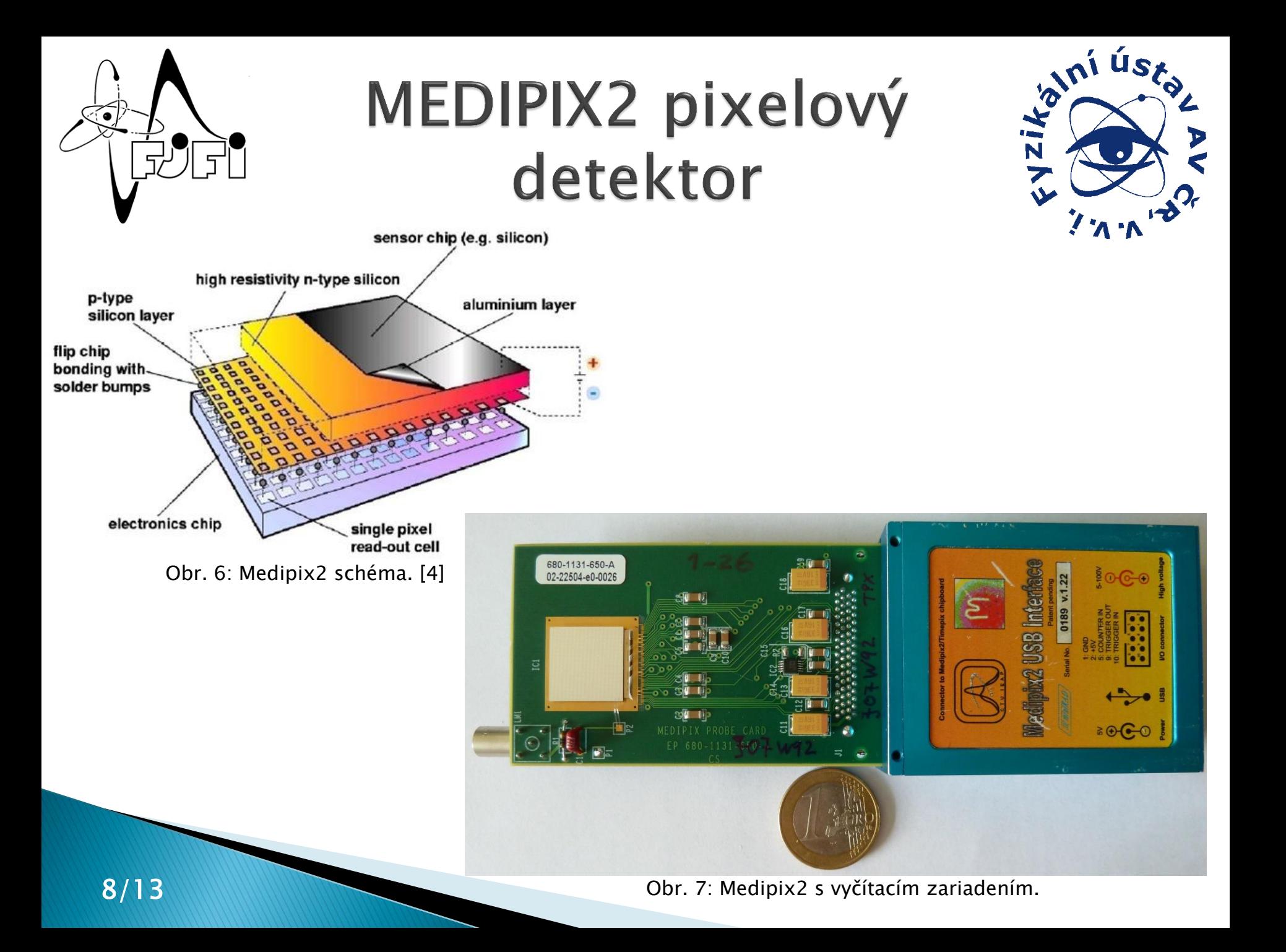

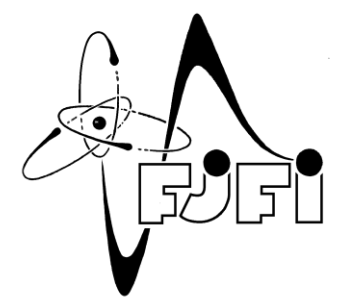

#### MEDIPIX2 pixelový detektor

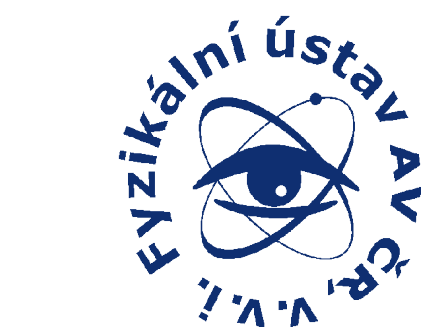

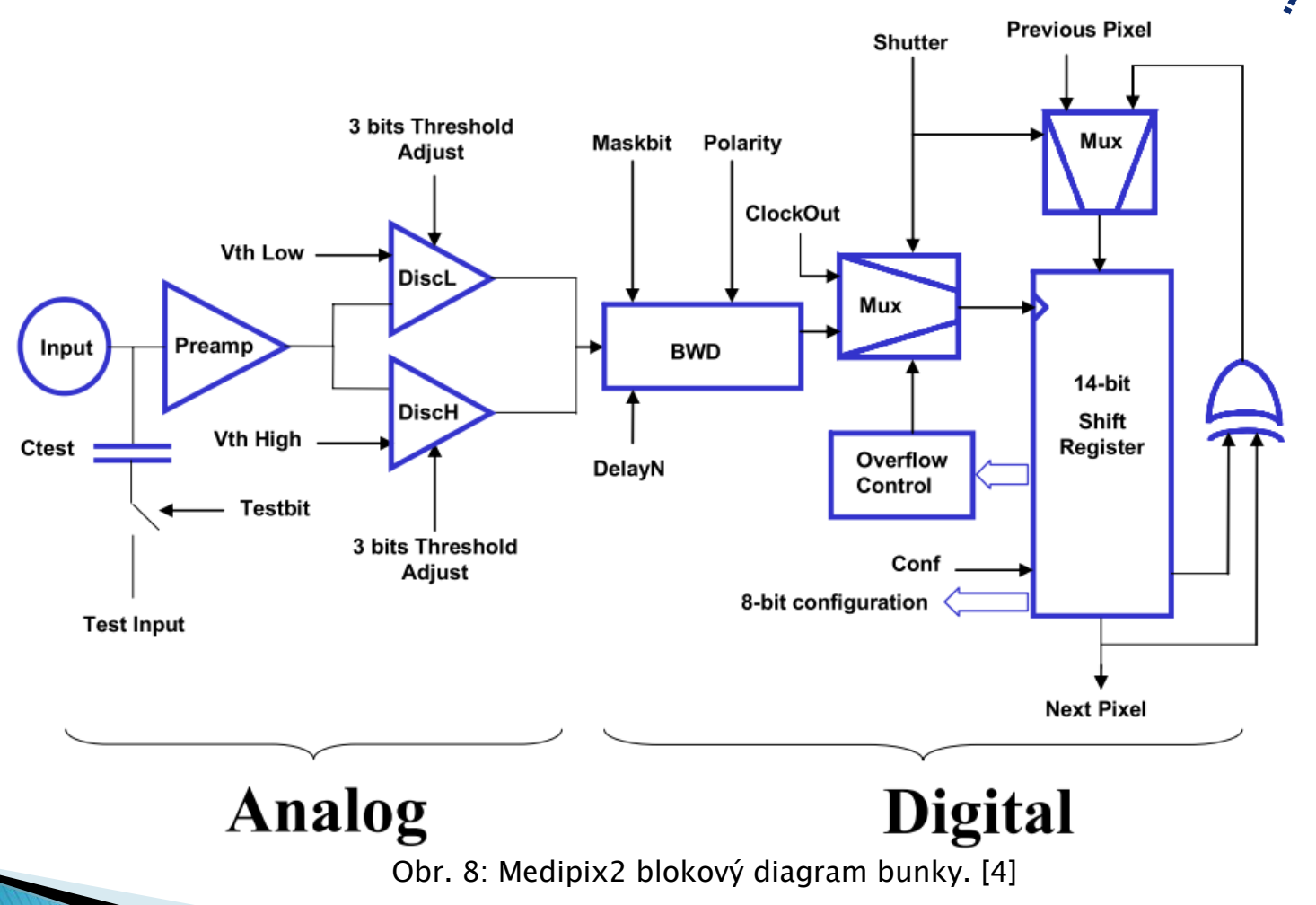

9/13

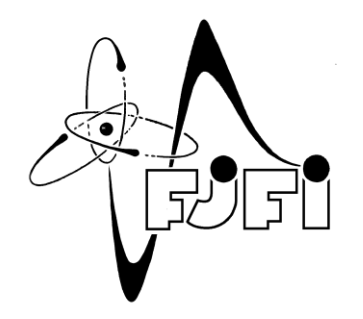

### Simulácia

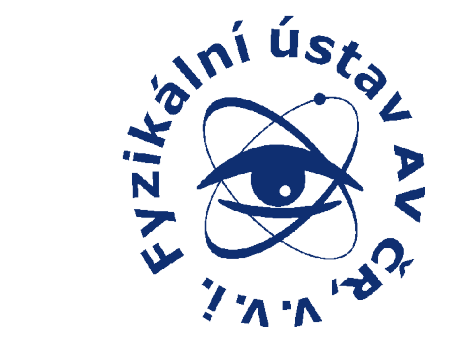

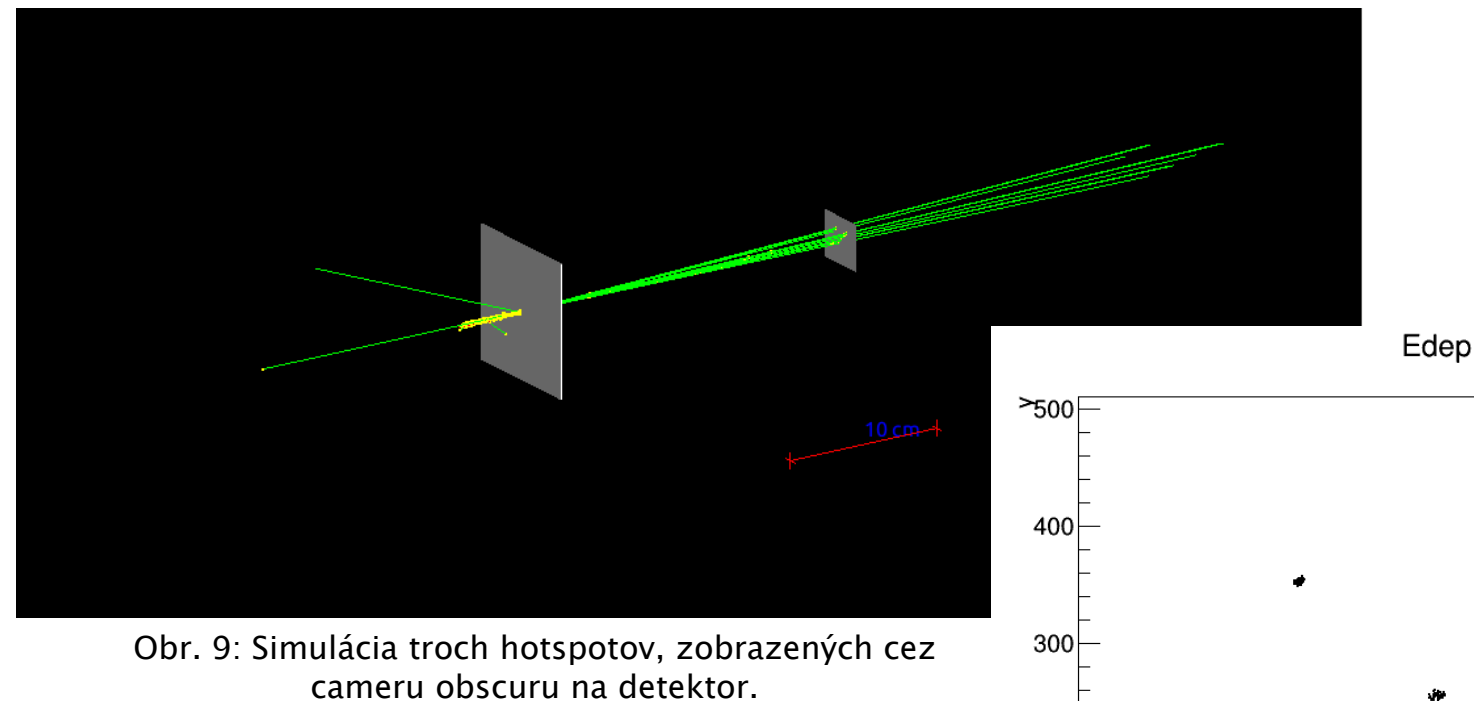

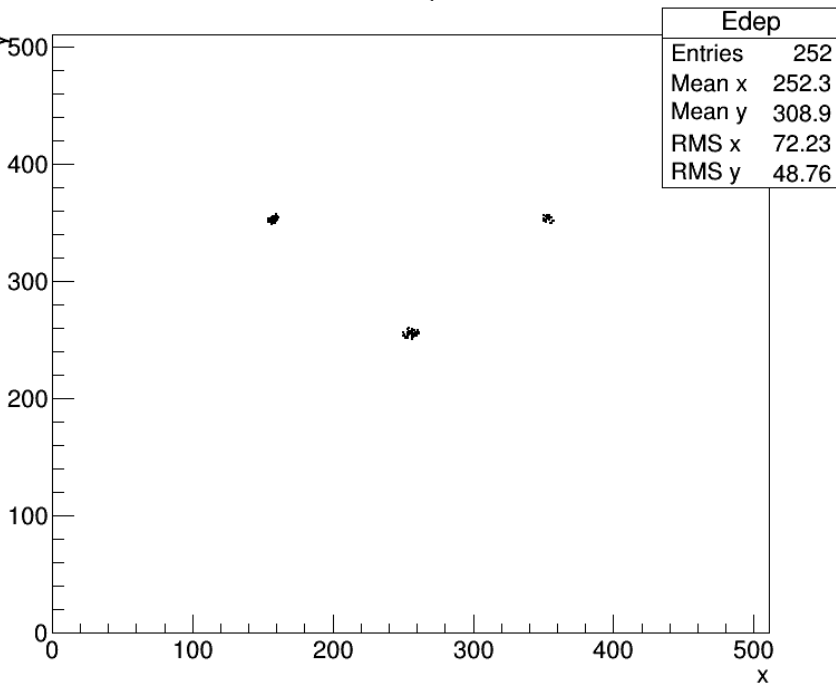

Obr. 10: Zobrazenie hotspotov na detektore.

10/13

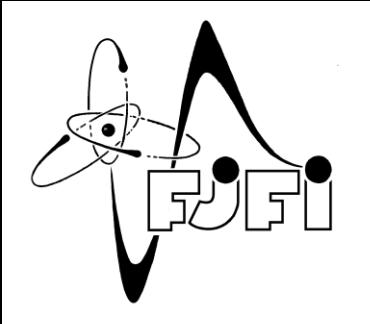

# **Ďalší postup**

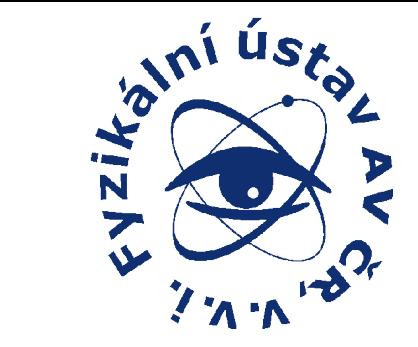

- Simulácie (deuteróny, tvrdé röntgenové žiarenie,...)
- Meranie na plazma fokuse
- Porovnanie simulovaných a nameraných hodnôt

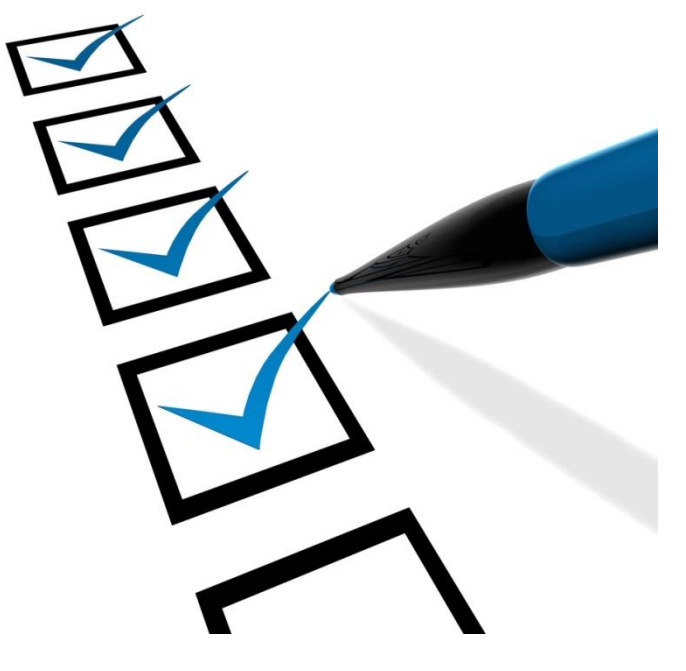

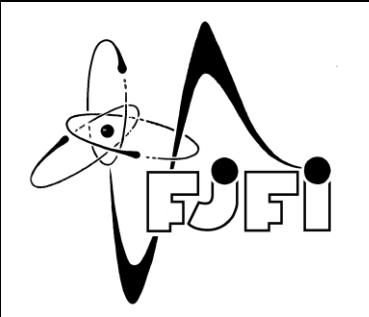

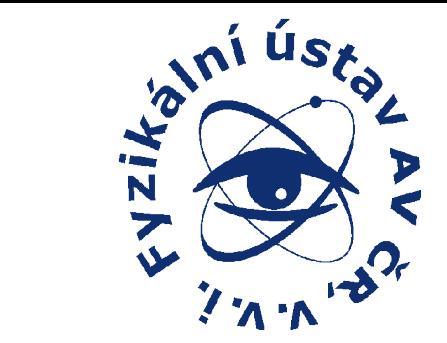

# Ďakujem za vašu pozornosť.

12/13

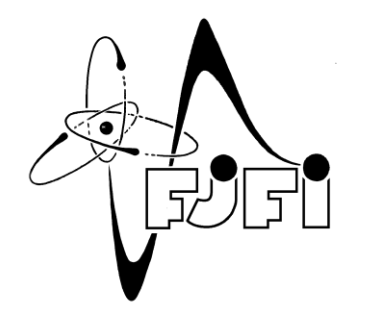

Zdroje

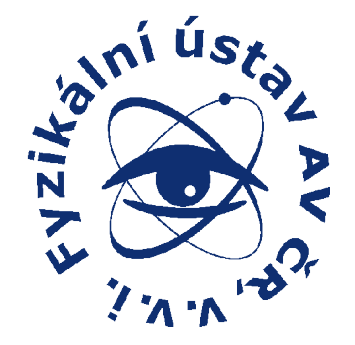

- 1. P. Kubeš. Impulsní silnoproudé výbje a jejich diagnostika. FEL ČVUT, Praha, 2004.
- 2. J. Braithwaite. The stability of toroidal fields in stars. Astronomy & Astrophysics [online], vol. 453, no. 2, 2006.  $\lt$ http://www.aanda.org/articles/aa/pdf/2006/26/aa1282-04.pdf  $>$
- 3. P. Kulhánek. Úvod do teorie plazmatu. AGA, Praha, 2014.
- 4. X. Llopart. MPIX2MXR20 Manual v2.3. CERN [online]. <http://medipix.web.cern.ch/medipix/protected/medipix2/medipix2\_downl oad.php?file=files%2FMpix2MXR20+Documentv2.3.pdf>